# Chapter 9: Additive Models, Trees and Related Methods

DD3364

November 21, 2012

## Overview of chapter

- Introduce some specific methods for supervised learning.
	- Generalized Additive Models
	- Trees
	- Multivariate adaptive regression splines
	- Patient Rule Induction Method
	- Hierarchical Mixture of Experts
- Each method assumes a particular structure for the regression function.
- $\bullet \checkmark$  This structure helps combat the curse of dimensionality.
- X Structure imposed may not be appropriate.

## Generalized Additive Models

## Definition for regression

• A generalized additive model has the form

$$
E[Y|X_1,...X_p] = \alpha + f_1(X_1) + f_2(X_2) + \cdots + f_p(X_p)
$$

where the  $f_i$ 's are smooth, potentially non-parametric, functions.

- In this chapter each  $f_i$  is fit using a scatter plot smoother that is
	- cubic smoothing spline
	- kernel smoother
	- ....

## Definition for binary classification

• A generalized additive model has the form

$$
g\left(\frac{P(Y=1 | X)}{P(Y=0 | X)}\right) = \alpha + f_1(X_1) + f_2(X_2) + \dots + f_p(X_p)
$$

where  $q(\cdot)$  is a **link function**.

- Common link functions are
	- Identity:  $q(z) = z$ .

Used for linear and additive models for Gaussian response data.

• Logit:  $q(z) = \log(z/(1-z))$ .

Used for modeling of binomial probabilities.

• Log:  $q(z) = \log(z)$ .

Used for log-linear or log-additive models for Poisson count data.

### Advantages of these generalized additive model

- If  $f_i$ 's are estimated in a flexible way  $\implies$  can reveal non-linear relationship between input  $X_i$  and Y.
- Efficient algorithms to fit them if  $p$  is not too large.

## Fitting Additive Models

### Fitting the model: Set-up

#### Additive Model

$$
Y = \alpha + f_1(X_1) + f_2(X_2) + \dots + f_p(X_p) + \epsilon
$$

where  $E[\epsilon] = 0$ .

#### How to find the parameters of the model?

- Have observations  $\{(x_i, y_i)\}_{i=1}^n$  then
- minimize a penalized sum-of-squares:

$$
PRSS(\alpha, f_1, f_2, \dots, f_n) = \sum_{i=1}^n \left( y_i - \alpha - \sum_{j=1}^p f_j(x_{ij}) \right)^2 + \sum_{j=1}^p \lambda_j \int_t f_j''(t)^2 dt
$$

where each  $\lambda_i \geq 0$ .

### Fitting the model: Set-up

#### Additive Model

$$
Y = \alpha + f_1(X_1) + f_2(X_2) + \dots + f_p(X_p) + \epsilon
$$

where  $E[\epsilon] = 0$ .

#### How to find the parameters of the model?

- Have observations  $\{(x_i, y_i)\}_{i=1}^n$  then
- minimize a penalized sum-of-squares:

$$
PRSS(\alpha, f_1, f_2, \dots, f_n) = \sum_{i=1}^n \left( y_i - \alpha - \sum_{j=1}^p f_j(x_{ij}) \right)^2 + \sum_{j=1}^p \lambda_j \int_t f_j''(t)^2 dt
$$

where each  $\lambda_i \geq 0$ .

## Fitting the model: One option

#### How to find the parameters of the model?

Minimize a penalized sum-of-squares:

$$
\begin{aligned} \text{PRSS}(\alpha, f_1, f_2, \dots, f_n) &= \sum_{i=1}^n \left( y_i - \alpha - \sum_{i=1}^p f_j(x_{ij}) \right)^2 + \sum_{j=1}^p \lambda_j \int_t f_j''(t)^2 dt \\ \text{where each } \lambda_j \ge 0. \end{aligned}
$$

#### One solution

- Let each  $f_i(X_i)$  a cubic smoothing spline with knots at  $x_{ij}$ and response  $y_i$  for  $i = 1, \ldots, n$ .
- This solution minimizes  $PRSS(\alpha, f_1, f_2, \ldots, f_n)$ .
- However, it is not the only minimizer.  $\alpha$  is not identifiable.

## Fitting the model: One option

#### How to find the parameters of the model?

Minimize a penalized sum-of-squares:

$$
\begin{aligned} \text{PRSS}(\alpha, f_1, f_2, \dots, f_n) &= \sum_{i=1}^n \left( y_i - \alpha - \sum_{i=1}^p f_j(x_{ij}) \right)^2 + \sum_{j=1}^p \lambda_j \int_t f_j''(t)^2 dt \\ \text{where each } \lambda_j \ge 0. \end{aligned}
$$

#### One solution

- Let each  $f_i(X_i)$  a cubic smoothing spline with knots at  $x_{ij}$ and response  $y_i$  for  $i = 1, \ldots, n$ .
- This solution minimizes  $PRSS(\alpha, f_1, f_2, \ldots, f_n)$ .
- However, it is not the only minimizer.  $\alpha$  is not identifiable.

### Fitting the model: Option 1

• To combat this assume

$$
\sum_{i=1}^{n} f_j(x_{ij}) = 0 \text{ for } j = 1, ..., p
$$

- Assumption  $\implies \hat{\alpha} = \text{ave}(y_i)$ .
- If the data matrix

$$
X = \begin{pmatrix} x_{11} & x_{12} & \cdots & x_{1n} \\ x_{21} & x_{22} & \cdots & x_{2n} \\ \vdots & \vdots & \vdots & \vdots \\ x_{p1} & x_{p2} & \cdots & x_{pn} \end{pmatrix}
$$

has full column rank then  $PRSS(\alpha, f_1, f_2, \ldots, f_n)$  is convex and the minimizer is unique. **Hurrah!** 

• ∃ a simple iterative procedure for finding this solution.

### Fitting the model: Option 1

• To combat this assume

$$
\sum_{i=1}^{n} f_j(x_{ij}) = 0 \text{ for } j = 1, ..., p
$$

- Assumption  $\implies \hat{\alpha} = \text{ave}(y_i)$ .
- If the data matrix

$$
X = \begin{pmatrix} x_{11} & x_{12} & \cdots & x_{1n} \\ x_{21} & x_{22} & \cdots & x_{2n} \\ \vdots & \vdots & \vdots & \vdots \\ x_{p1} & x_{p2} & \cdots & x_{pn} \end{pmatrix}
$$

has full column rank then  $PRSS(\alpha, f_1, f_2, \ldots, f_n)$  is convex and the minimizer is unique. **Hurrah!** 

• ∃ a simple iterative procedure for finding this solution.

### Backfitting Algorithm for Additive Models

**n** Initialize:

$$
\hat{\alpha} = \frac{1}{n} \sum_{i} y_i, \quad f_j \equiv 0 \ \forall j
$$

**2 Cycle until convergence**:  $j = 1, 2, \ldots, p, 1, 2, \ldots, p, 1, 2, \ldots$ 

$$
\hat{f}_j \longleftarrow \mathcal{S}_j \left[ \{ y_i - \hat{\alpha} - \sum_{k \neq j} \hat{f}_k(x_{ik}) \}_{i=1}^n \right]
$$

$$
\hat{f}_j \longleftarrow \hat{f}_j - \frac{1}{n} \sum_{i=1}^n \hat{f}_j(x_{ij})
$$

where  $\mathcal{S}_j$ f  $\left| \{y_i - \hat{\alpha} - \sum_{i=1}^n x_i\} \right|$  $k \neq j$  $\hat{f}_k(x_{ik})\}_{i=1}^n$ 1 denotes the cubic smoothing spline with knots at  $x_{ij}$  and responses  $y_i - \hat{\alpha} - \sum \hat{f}_k(x_{ik})$  for  $i=1,\ldots,n.$  Could use other smoothing operators  $\mathcal{S}_j.$ 

### Example: Additive Logistic Regression

#### Generalized Additive Logistic Model:

$$
\log \left( \frac{P(Y = 1|X)}{P(Y = 0|X)} \right) = \alpha + f_1(X_1) + \dots + f_p(X_p)
$$

- Functions  $f_1, \ldots, f_p$  estimated by a backfitting algorithm within a Newton-Raphson procedure.
- What does this mean

### Example: Additive Logistic Regression

#### Generalized Additive Logistic Model:

$$
\log \left( \frac{P(Y = 1|X)}{P(Y = 0|X)} \right) = \alpha + f_1(X_1) + \dots + f_p(X_p)
$$

- Functions  $f_1, \ldots, f_p$  estimated by a backfitting algorithm within a Newton-Raphson procedure.
- What does this mean

### Additive Logistic Regression: Estimating its parameters

• Goal: maximize the log-likelihood

$$
\mathcal{L} = \sum_{i=1}^{n} \mathcal{L}_i = \sum_{i} [y_i \log P(Y = 1 | x_i) + (1 - y_i) \log P(Y = 0 | x_i)]
$$

of the training data where  $P(Y = 1|x_i) = e^{\eta_i} / (1 + e^{\eta_i})$  and  $\eta_i = \alpha + f_1(x_{i1}) + \cdots + f_n(x_{in})$ 

- How: Iteratively perform until convergence
	- $\bullet\,$  Let each  $\hat{\eta}_i = \hat{\alpha} + \sum \hat{f}_j(x_{ij})$  be the estimate of  $\eta_i$  given the current estimates of the parameters  $\alpha, f_1, \ldots, f_p$ .
	- Use a Newton-Raphson update step to produce a new estimate,  $\hat{\eta}_i^{\text{new}}$ , of  $\eta_i$  s.t.  $\mathcal{L}_i(\hat{\eta}_i^{\text{new}}) \geq \mathcal{L}_i(\hat{\eta}_i)$  for each  $i$ .
	- Fit an additive model to the targets  $\hat{\eta}^{\mathsf{new}}_i$   $\forall i$ . Use back-fitting.
	- This produces new estimates of  $\hat{\alpha}, \hat{f}_j \; \forall j$

#### Pros

- Extension of linear models more flexible but still interpretable.
- Parameter estimate via Backfitting method is simple.
- Backfitting allows the appropriate fitting method for each input variable.

#### Cons

- No feature selection is performed.
- Backfitting is not feasible for large  $p$ .

#### Pros

- Extension of linear models more flexible but still interpretable.
- Parameter estimate via Backfitting method is simple.
- Backfitting allows the appropriate fitting method for each input variable.

#### Cons

- No feature selection is performed.
- Backfitting is not feasible for large  $p$ .

For large p forward stagewise fitting (such as boosting) can be a solution...

### Tree Based Methods

### Background: Tree based methods

**1** Partition feature space into a set of hyper-rectangles.

306 9. Additive Models, Trees, and Related Methods

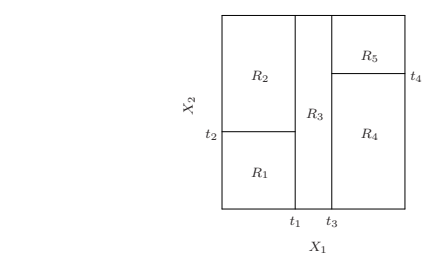

A partition of 2D space with recursive binary splits

2 Fit a simple model in each region of the partition.

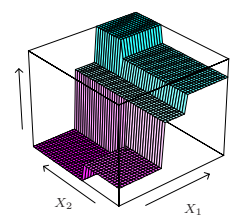

### Tree based methods

 $X_1 \times X_2 \times X_3 \times X_4$  is a set of  $X_1 \times X_2 \times X_3$  is a set of  $X_1 \times X_2 \times X_3$ 

• For simplification only consider recursive binary partitions

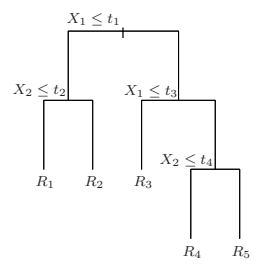

- $\bullet\,$  The leaves of the tree correspond to the regions  $R_1,R_2,\ldots$  in the partition.
- $\bullet$  Regression: can use a constant model in each region  $R_m$ :

$$
\hat{f}(X) = \sum_{m} c_m \operatorname{Ind}(\mathbf{x} \in R_m)
$$

### Regression Trees

• Aim: Approximate a regression function  $f : \mathbb{R}^p \to \mathbb{R}$  with

$$
\hat{f}(x) = \sum_{i=1}^{M} f_m(x) \operatorname{Ind}(x \in R_m)
$$

where regions  $R_1,\ldots,R_M$  partition  $\mathbb{R}^p$  and  $f_m:\mathbb{R}^p\to\mathbb{R}$ .

• Challenge: (assuming a specific form for  $f_m$ 's) Find M and the regions  $R_1, \ldots, R_M$  s.t.  $\hat{f} \approx f$ from training data  $(x_1, y_1), \ldots, (x_n, y_n)$  with each  $x_i \in \mathbb{R}^p$ ,  $y_i \in \mathbb{R}$ .

### Regression Trees: Piecewise constant regression fns

Let  $f_m(x) = c_m$  such that the regression function becomes

$$
f(x) = \sum_{i=1}^{M} c_m \operatorname{Ind}(x \in R_m)
$$

If know the regions  $R_1, \ldots, R_M$  then to minimize

$$
\underset{c_1,\ldots,c_m}{\arg\min}\sum_{i=1}^n\left(y_i-\sum_{m=1}^M c_m\,\mathrm{Ind}(x_i\in\mathbb{R}_m)\right)^2
$$

one would set

$$
\hat{c}_m = \frac{\sum_{i=1}^n \sum_{m=1}^M y_i \ln \mathsf{d}(x_i \in R_m)}{\sum_{i=1}^n \sum_{m=1}^M \ln \mathsf{d}(x_i \in R_m)}
$$

The partition that minimizes the sum-of-square training error

- globally is not feasible to find,  $\boldsymbol{X}$
- $\bullet$  locally can be found in a greedy fashion.  $\checkmark$

#### First step of the greedy approach

• Define  $R_1$  and  $R_2$  with a half-plane parallel to an axis of  $\mathbb{R}^p$ :

 $R_1(j, s) = \{X \mid X_j \leq s\}$  and  $R_2(j, s) = \{X \mid X_j > s\}$ 

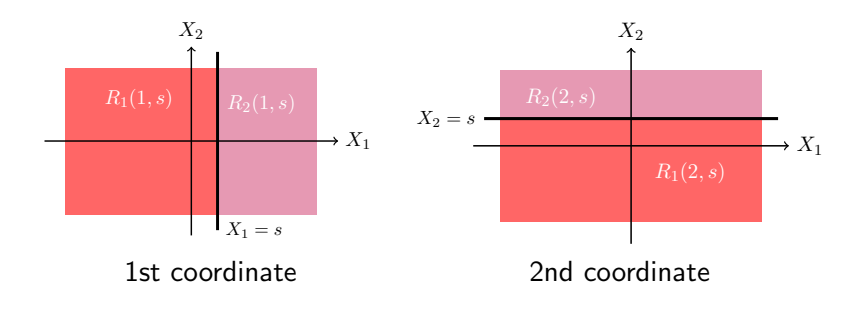

Example Binary Splits

#### First step of the greedy approach

- Let:  $R_1(j, s) = \{X \mid X_j \leq s\}$  and  $R_2(j, s) = \{X \mid X_j > s\}$
- Choose  $(j, s)$  to minimize: (for observations  $\mathcal{X} = \{(x_i, y_i)\}_{i=1}^n$ )

$$
\left[\min_{c_1}\sum_{x_i \in R_1(j,s)} (y_i - c_1)^2 + \min_{c_2}\sum_{x_i \in R_2(j,s)} (y_i - c_2)^2\right]
$$

• For a fixed  $(j, s)$  the minimum occurs when

$$
\hat{c}_k = \text{Average}(y_i \mid (x_i, y_i) \in \mathcal{X} \text{ and } x_i \in R_k(j, s))
$$

for  $k = 1, 2$ 

• Determination of best pair  $(j, s)$  feasible as for each j only have to check  $\leq n+1$  values of s.

#### Full Greedy Recursion

- Once the best split  $(j, s)$  is found:
	- **1** Partition the data  $\mathcal{X}$

 $\mathcal{X}_1 = \{ (x_i, y_i) | (x_i, y_i) \in \mathcal{X} \text{ and } x_i \in R_1(j, s) \}$  $\mathcal{X}_2 = \{ (x_i, y_i) | (x_i, y_i) \in \mathcal{X} \text{ and } x_i \in R_2(j, s) \}$ 

based on the two resulting regions.

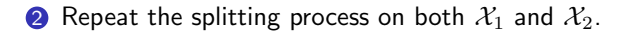

- The process above is recursively repeated on all the resulting subset of datapoints  $\mathcal{X}_i$  until  $|\mathcal{X}_i|$  is too small.
- The best splits found in this recursive are recorded in a binary tree.

#### Full Greedy Recursion in pseudo-code

- 1: **procedure** CONSTRUCTTREE( $X$ )<br>2: Initialize an empty binary tree
- Initialize an empty binary tree  $T$
- 3:  $k \leftarrow -1$ <br>4: SPLITD
- $SPLITDATA(X, T, k)$
- 5: end procedure
- 6: **procedure** SPLITDATA $(X, T, k)$ <br>7:  $(i, s)$  = FINDBESTBINARYSP 7:  $(j, s) =$  FINDBEST BINARY SPLIT $(\mathcal{X})$ <br>8: Add  $(i, s)$  as node of T with kth noon Add  $(j, s)$  as node of T with kth node as its parent 9:  $\mathcal{X}_1 = \{(x_i, y_i) \mid (x_i, y_i) \in \mathcal{X} \text{ and } x_i \in R_1(j, s)\}$ <br>10:  $\mathcal{X}_2 = \{(x_i, y_i) \mid (x_i, y_i) \in \mathcal{X} \text{ and } x_i \in R_2(j, s)\}$ 10:  $\mathcal{X}_2 = \{(x_i, y_i) \mid (x_i, y_i) \in \mathcal{X} \text{ and } x_i \in R_2(j, s)\}$ <br>
11:  $l \leftarrow$  number of node corresponding to  $(i, s)$  in 2 11:  $l \leftarrow$  number of node corresponding to  $(j, s)$  in T<br>12: **if**  $|\mathcal{X}_1| > n_s$  **then** 12: **if**  $|\mathcal{X}_1| > n_s$  then<br>13: **SPLITDATA(** $\lambda$ 13: SPLITDATA $(X_1, T, l)$ <br>14: end if end if 15: **if**  $|\mathcal{X}_2| > n_s$  then<br>16: **SPLITDATA(** $\lambda$ 16: SPLITDATA $(X_2, T, l)$ <br>17: **end if** end if 18: end procedure

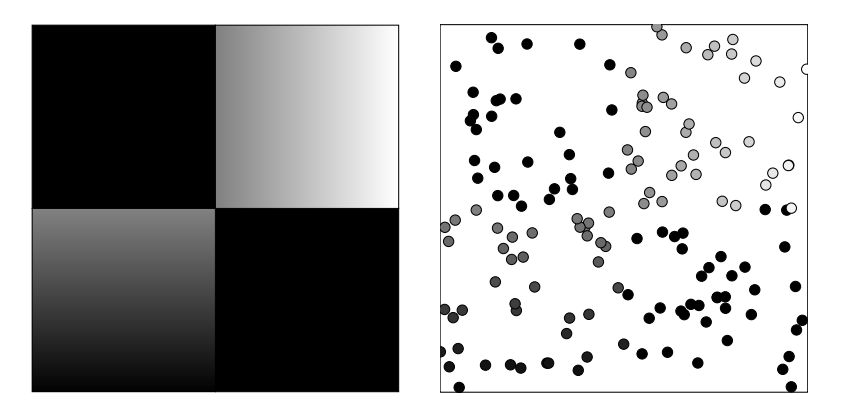

Function to be approximated Training data (no noise)

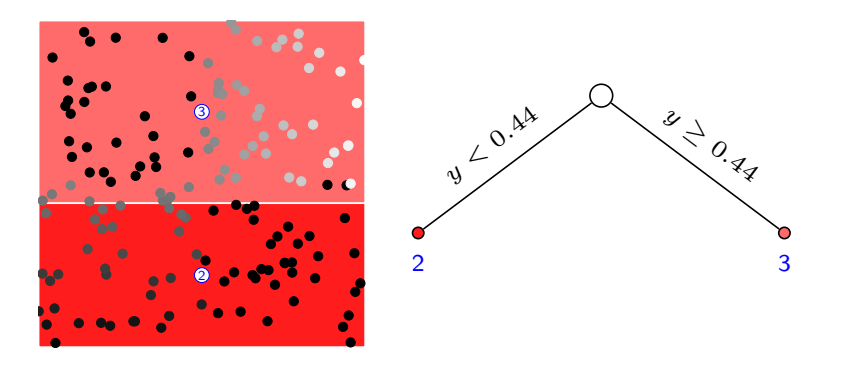

Split 1

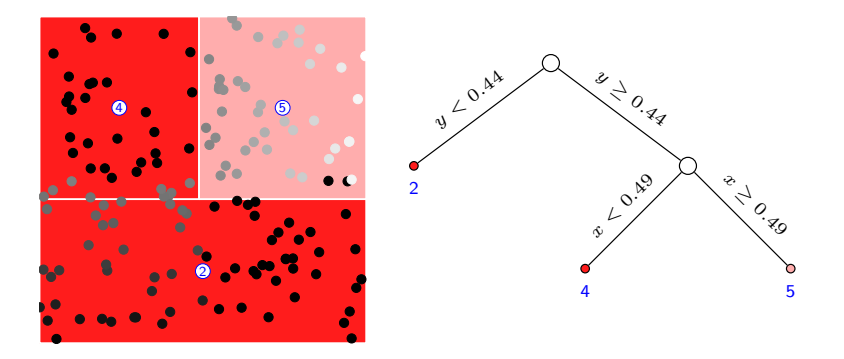

Split 2

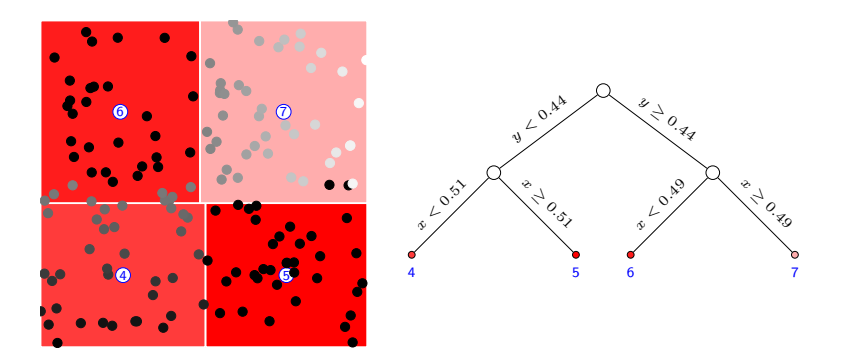

Split 3

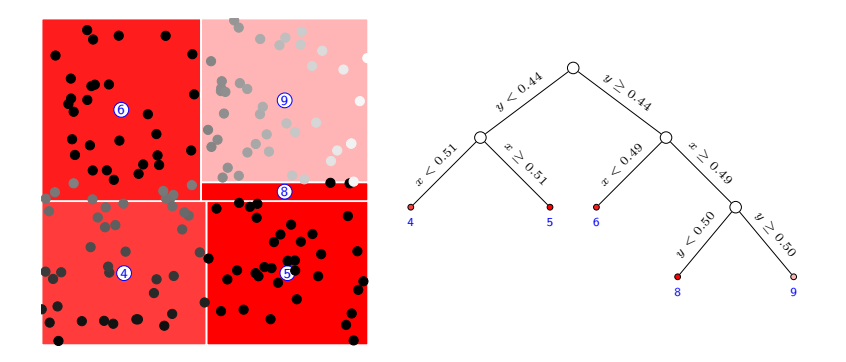

Split 4

# AND SO ON UNTIL

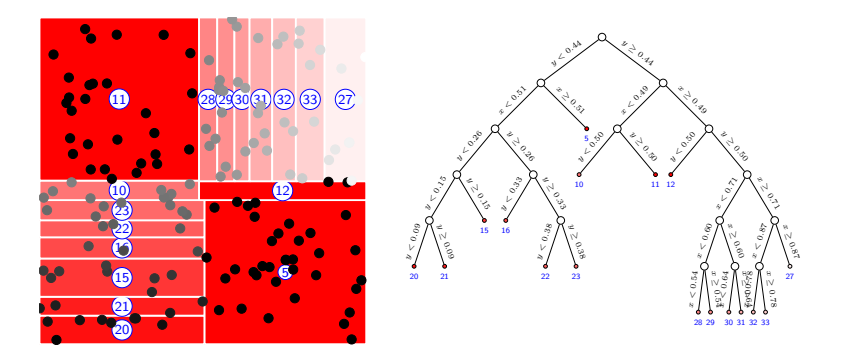

Split 16
# Regression Trees: Finding the optimal partition

#### How large should the tree be ?

- Very large trees may over fit to the data
- Small tree may not capture the structure in the data

#### Common Solution

- Grow a large tree  $T_0$
- Prune  $T_0$  using cost-complexity pruning.

# Regression Trees: Finding the optimal partition

#### Cost-complexity pruning

- Pruning  $T_0$  corresponds to collapsing any number of its internal nodes.
- Let  $\mathcal{T}_T$  contain the indices of the terminal nodes in tree T.
- Define

$$
C_{\alpha}(T) = \sum_{m \in \mathcal{T}_T} n_m Q_m(T) + \alpha |T|
$$

where

$$
n_m = #\{x_i \in R_m\},
$$
  

$$
Q_m(T) = \frac{1}{n_m} \sum_{x_i \in R_m} (y_i - \hat{c}_m)^2 \quad \text{with} \quad \hat{c}_m = \frac{1}{n_m} \sum_{x_i \in R_m} y_i
$$

# Regression Trees: Finding the optimal partition

#### Cost-complexity pruning ctd

- For a given  $\alpha$  find the subtree  $T_{\alpha} \subseteq T$  that minimizes  $C_{\alpha}(T)$ .
- How? Weakest Link Pruning
	- Successively collapse the internal node that produces the smallest per-node increase in

$$
\sum_m n_m Q_m(T)
$$

until left with a one node tree.

• This sequence of collapsed trees contains  $T_{\alpha}$ .

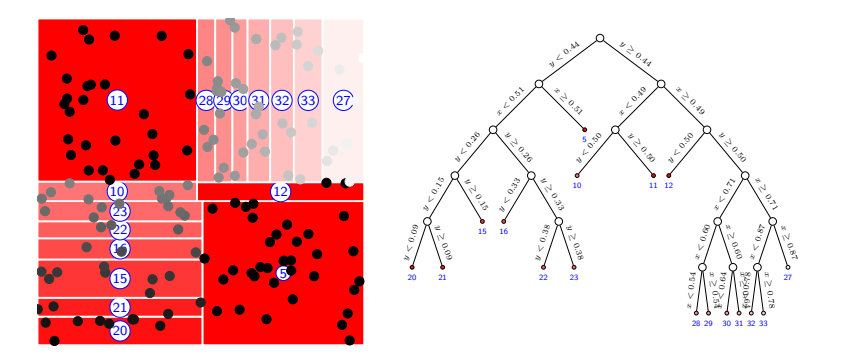

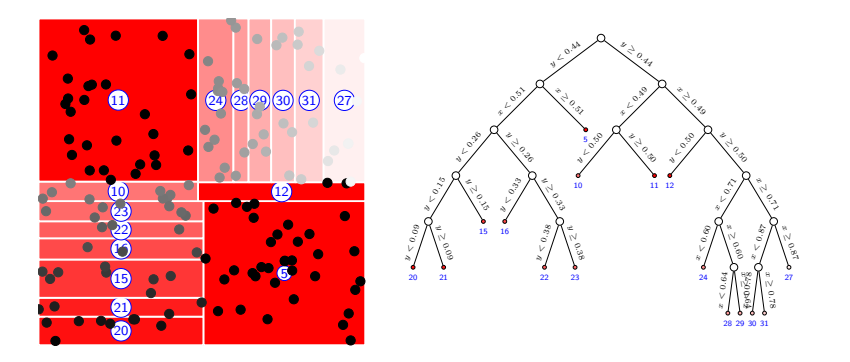

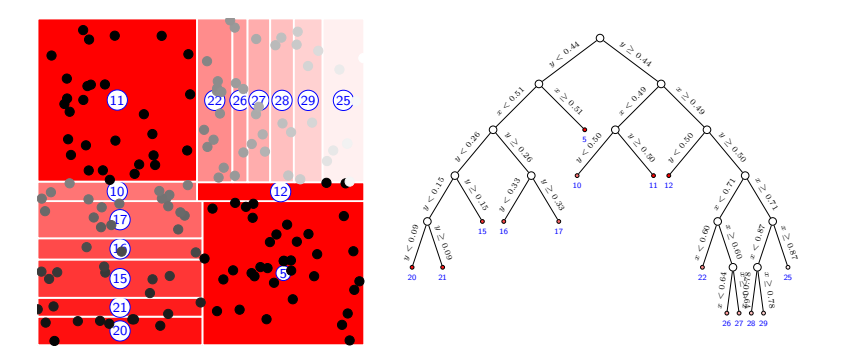

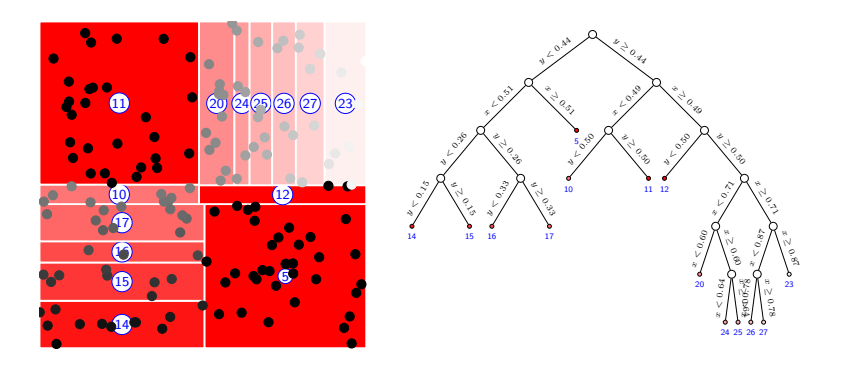

# AND SO ON UNTIL

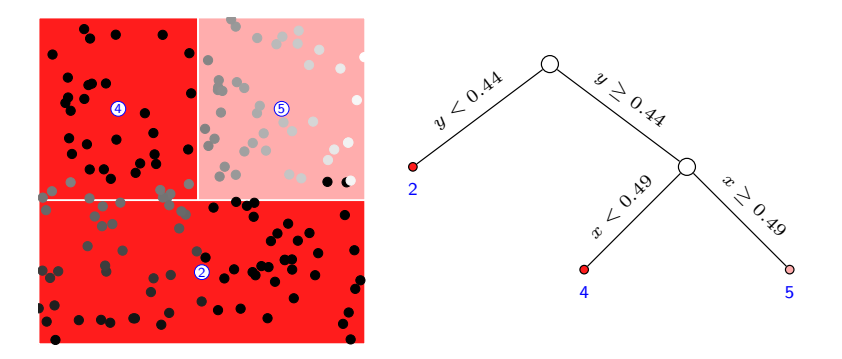

# The Sequence of Pruned Trees

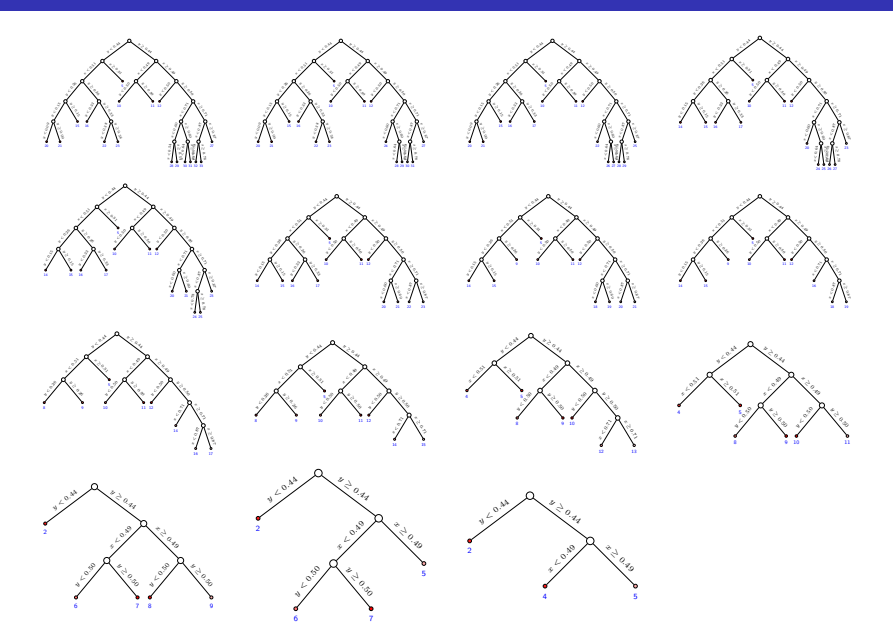

## Complexity Cost of Pruned Trees

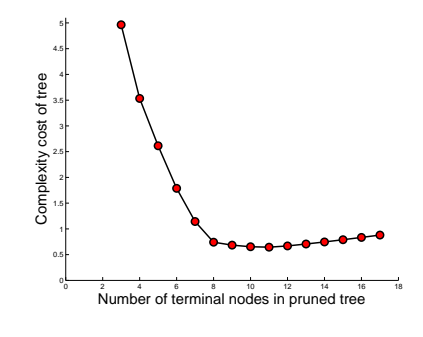

#### $C_{.05}(T)$  for the pruned trees

# Lowest Cost Pruned Tree

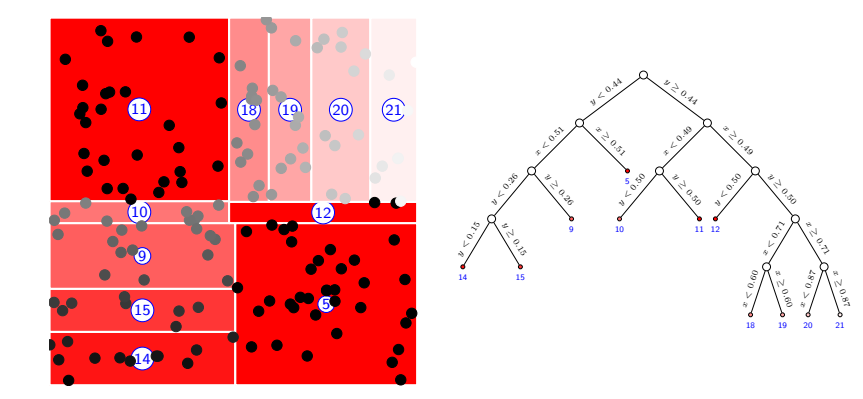

# Classification Trees: Node Impurity

#### Definitions needed for node impurity measures

• In node m, representing a region  $R_m$  with  $n_m$  observations let

$$
\hat{p}_{mk} = \frac{1}{n_m} \sum_{x_i \in R_m} \text{Ind}(y_i = k)
$$

 $\hat{p}_{mk}$  is the proportion of class k observations in node m.

• Classify the observation in node  $m$  to class

$$
k(m) = \arg\max_{k} \hat{p}_{mk}
$$

the majority class in node  $m$ .

### Classification Trees: Node Impurity

#### Different measures of node impurity

• Misclassification error:

$$
\frac{1}{n_m} \sum_{i \in R_m} \operatorname{Ind}(y_i \neq k(m)) = 1 - \hat{p}_{mk(m)}
$$

• Gini index:

$$
\sum_{k=1}^{K} \hat{p}_{mk} (1 - \hat{p}_{mk})
$$

• Cross-entropy or deviance:

$$
-\sum_{k=1}^K\hat{p}_{mk}\,\log \hat{p}_{mk}
$$

### Illustration of Node Impurity Measures

For binary classification let  $p = \hat{p}_{m0}$  then

- Misclassification error:  $1 \max(p, 1 p)$
- Gini index:  $2p(1-p)$
- Cross-entropy or deviance:  $-p \log(p) (1-p) \log(1-p)$

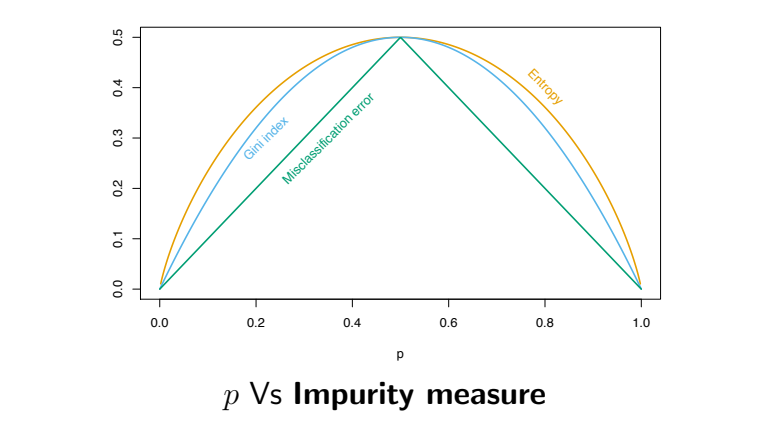

### Comments on the impurity measures

• Cost of binary split of node m into nodes  $m_1$  and  $m_2$  is then

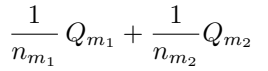

where  $Q_{m_1}$  is the impurity measure of node  $m_1$ , slly  $Q_{m_2}.$ 

- Cross-entropy and Gini are more sensitive to changes in the node probabilities than Misclassification rate.
- Cross-entropy and Gini measures used to grow trees.
- All measures used to prune tree.

#### • Instability

- Trees have high variance due to hierarchical search process.
- Errors at top nodes propagate to lower ones.

 $\implies$  Small change in training data can give very different splits

- Lack of Smoothness
	- Regression Trees response surface is not smooth.
	- Not good if underlying function is smooth.
- Difficulty in Capturing Additive Structure
	- The binary tree structure preludes the discovery of additive structure like

$$
Y=c_1\operatorname{Ind}(X_1
$$

except fortuitously !

# Patient Rule Induction Method (PRIM): Bump Hunting

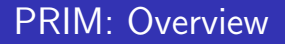

- Aim: Locate maximum in the response function.
- What algorithm does:

Finds a rectangular box in the feature space which contains for

- Classification: a clump of points of maximal purity
- Regression: a plateau of high scoring points.
- How ?: A greedy search which is more patient than CART.

## PRIM: Some definitions

• Box  $B$  is defined by the set of inequalities

$$
a_j \le X_j \le b_j \quad \text{for } j = 1, \dots, p
$$

where  $p$  is the dimension of the feature vectors.

•  $B' = \mathsf{NewBox}(B, k, 0, a)$  is defined by the inequalities

$$
a_j \le X_j \le b_j \quad \text{for } j = 1, \dots, k - 1
$$

$$
a \le X_k \le b_k
$$

$$
a_j \le X_j \le b_j \quad \text{for } j = k + 1, \dots, p
$$

•  $B' = \mathsf{NewBox}(B, k, 1, b)$  is defined by the inequalities  $a_i \le X_i \le b_i$  for  $i = 1, ..., k - 1$  $a_k \leq X_k \leq b$  $a_i \leq X_i \leq b_i$  for  $i = k+1, \ldots, p$ 

• Let  $n_B = \#$  of training observations in box B.

**Peeling -** Decrease the size of box  $B$  for one face

• Define  $B' = \textsf{Peel}(B, k, 0, \alpha)$  to be the box

 $B' = \mathsf{NewBox}(B, k, 0, a)$ 

where a is the smallest scalar for  $\alpha \in (0,1)$  s.t.

$$
a > a_k
$$
 and  $n_{B'} \leq (1 - \alpha) n_B$ .

• Define  $B' = \textsf{Peel}(B, k, 1, \alpha)$  to be the box

$$
B' = \mathsf{NewBox}(B, k, 1, b)
$$

where b is the largest scalar for  $\alpha \in (0,1)$  s.t.

$$
b < b_k \text{ and } n_{B'} \le (1 - \alpha) n_B.
$$

# Example of peeling

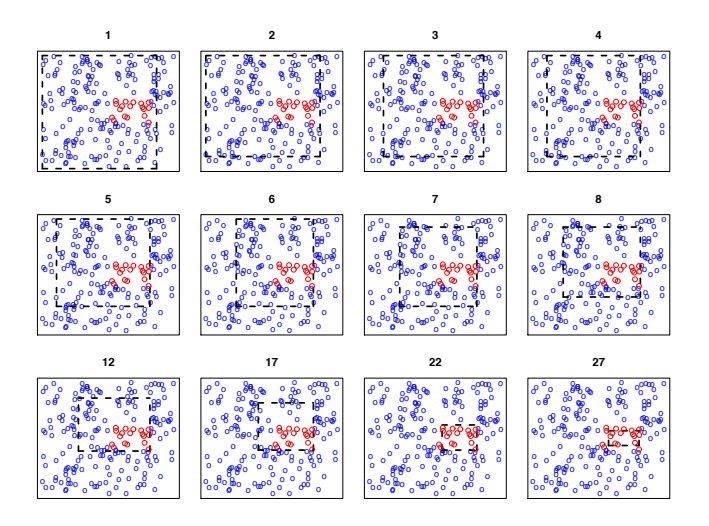

points from two classes Red class and Rlue class Have points from two classes Red class and Blue class.

### PRIM: The basic operations

**Pasting -** Increase the size of box  $B$  for one face

• Define  $B' = \mathsf{ExpandBox}(B, k, 0, \alpha)$  to be the box

 $B' = \mathsf{NewBox}(B, k, 0, a)$ 

where a is the largest scalar for  $\alpha \in (0,1)$  s.t.  $a < a_k$  and  $n_{B'} \geq (1 + \alpha) n_B$ .

• Define  $B' = \mathsf{ExpandBox}(B, k, 1, \alpha)$  to be the box

$$
B' = \mathsf{NewBox}(B, k, 1, b)
$$

where b is the smallest scalar for  $\alpha \in (0,1)$  s.t.

$$
b > b_k \text{ and } n_{B'} \ge (1 + \alpha) n_B.
$$

Mean response

$$
S_B = \frac{\sum_{x_i \in B} y_i}{\sum_{x_i \in B} 1}
$$

- **1** Set  $i = 0$  and let  $\alpha \in (0, 1)$ .
- $\bullet$  Let  $B_0$  be the minimal box containing all the data.
- <sup>3</sup> Peeling process: find sequence of decreasing nested boxes

while (number of observations in  $B_i$ ) >  $n_m$ 

- Compute the trimmed boxes  $C_k = \text{Peel}(B_i, k, 0, \alpha)$  and  $C_{k+n} = \text{Peel}(B_i, k, 1, \alpha)$  for  $k = 1, \ldots, p$
- Choose the  $C_{i*}$  with highest response mean.
- Set  $B_{i+1} = C_{i*}$ . Set  $i = i + 1$ .

**4 Pasting process:** find sequence of increasing nested boxes

For  $k = 1, \ldots, p$ 

- $C = \mathsf{ExpandBox}(B_i, k, 0, \alpha), D = \mathsf{ExpandBox}(B_i, k, 1, \alpha).$
- Set  $B_{i+1} = C$  and  $i = i+1$  if  $S_C > S_{B_i}$  and  $S_C > S_D$ .
- Set  $B_{i+1} = D$  and  $i = i+1$  if  $S_C > S_{B_i}$  and  $S_D > S_C$ .

# PRIM algorithm ctd

- $\textbf{D}$  Previous steps produces a sequence of boxes  $B_1,\ldots,B_i.$
- $\bullet$  Use cross-validation to choose best box. Call this box  $B$ .
- $\bullet$  Remove the data in box  $B$  from the dataset.
- 4 Repeat the peeling and pasting steps and the cross-validation step to obtain a second box.
- **6** Continue these last two steps to get as many boxes as desired.

# MARS: Multivariate Adaptive Regression Splines

# Introduction

- MARS is an adaptive procedure for regression.
- It is suitable for high-dimensional input spaces.
- Can be viewed as
	- a generalization of stepwise linear regression or
	- a modification of CART

### Building blocks of MARS

MARS uses expansions in piecewise linear basis functions of the form

$$
(x-t)_{+} = \begin{cases} x-t, & \text{if } x > t \\ 0, & \text{otherwise} \end{cases} \quad \text{and} \quad (t-x)_{+} = \begin{cases} t-x, & \text{if } x < t \\ 0, & \text{otherwise} \end{cases}
$$
  

$$
\begin{array}{c|c|c|c|c|c|c|c|c} c} (t-x)_{+} & (x-t)_{+} & (x-t)_{+
$$

### Basis functions used in MARS

- Have training data  $(x_1, y_1), \ldots, (x_n, y_n)$  with  $y_i \in \mathbb{R}$  and  $x_i = (x_{i1}, x_{i2}, \dots, x_{ip})^t \in \mathbb{R}^p$
- For an input vector  $X \in \mathbb{R}^p$  define

 $h_0(X, j, i) = (X_i - x_{ij})_+$  and  $h_1(X, j, i) = (x_{ij} - X_j)_+$ 

• Then define a collection of basis functions

 $\mathcal{C} = \{ h_0(X, j, i), h_1(X, j, i) \}_{i=1,\dots,n, i=1,\dots,n}$ 

### Basis functions used in MARS

• Have training data  $(x_1, y_1), \ldots, (x_n, y_n)$  with  $y_i \in \mathbb{R}$  and

$$
x_i=(x_{i1},x_{i2},\ldots,x_{ip})^t\in\mathbb{R}^p
$$

• For an input vector  $X \in \mathbb{R}^p$  define

$$
h_0(X, j, i) = (X_j - x_{ij})_+ \quad \text{and} \quad h_1(X, j, i) = (x_{ij} - X_j)_+
$$

• Then define a collection of basis functions

 $\mathcal{C} = \{ h_0(X, j, i), h_1(X, j, i) \}_{i=1,\dots,n, i=1,\dots,n}$ 

### Basis functions used in MARS

• Have training data  $(x_1, y_1), \ldots, (x_n, y_n)$  with  $y_i \in \mathbb{R}$  and

$$
x_i=(x_{i1},x_{i2},\ldots,x_{ip})^t\in\mathbb{R}^p
$$

• For an input vector  $X \in \mathbb{R}^p$  define

$$
h_0(X, j, i) = (X_j - x_{ij})_+ \quad \text{and} \quad h_1(X, j, i) = (x_{ij} - X_j)_+
$$

• Then define a collection of basis functions

$$
\mathcal{C} = \{ h_0(X, j, i), h_1(X, j, i) \}_{j=1,\dots,p, i=1,\dots,n}
$$

# Form of the regression function

• Then define a collection of basis functions

$$
\mathcal{C} = \{ h_0(X, j, i), h_1(X, j, i) \}_{j=1,\dots,p, i=1,\dots,n}
$$

• Estimate the **regression function** using functions from  $C$  and product of functions from C

$$
f(X) = \beta_0 + \sum_{m=1}^{M} \beta_m g(X, \boldsymbol{\alpha}_m)
$$

where each  $\alpha_m = (n_m, b_1, j_1, i_1, \ldots, b_{n_m}, j_{n_m}, i_{n_m})$  with  $b_k \in \{0,1\}$  such that

$$
g(X, \boldsymbol{\alpha}_m) = \prod_{k=1}^{n_m} h_{b_k}(X, j_k, i_k)
$$

# Example of a product function

Shown below:

$$
g(X, \alpha) = h_0(X, 1, 5) \cdot h_1(X, 2, 7) = (X_1 - x_{51})_+ \cdot (x_{72} - X_2)_+
$$

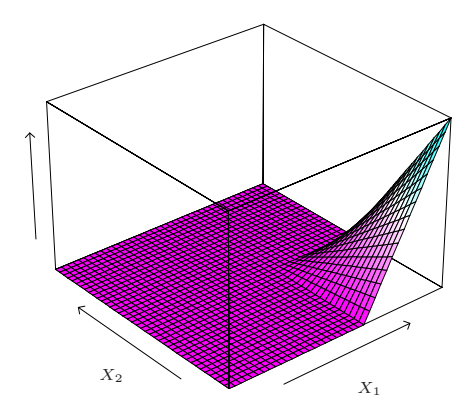

### How to fit such a model? Forward model-building

- Initially: Set  $g(X, \alpha_0) \equiv 1$  and  $\mathcal{M} = \{ g(X, \alpha_0) \}$
- while  $|M| < N$  perform the following:
	- for each  $(m, j, i) \in \{1, ..., |\mathcal{M}|\} \times \{1, ..., p\} \times \{1, ..., n\}$ **1** Augment functions in  $M$  -  $g(X, \alpha_0), \ldots, g(X, \alpha_{|\mathcal{M}|})$  - with

$$
g(X, \boldsymbol{\alpha}_m) \cdot h_0(X, j, i) \text{ and } g(X, \boldsymbol{\alpha}_m) \cdot h_1(X, j, i)
$$

2 Use standard linear regression to estimate the  $\hat{\beta}_l$ 's s.t.

$$
f_{\text{try}}(X) = \sum_{l=0}^{|\mathcal{M}|} \hat{\beta}_l g(X, \alpha_l) + \hat{\beta}_{|\mathcal{M}|+1} g(X, \alpha_m) \cdot h_0(X, j, i) + \hat{\beta}_{|\mathcal{M}|+2} g(X, \alpha_m) \cdot h_1(X, j, i)
$$

**3** Compute and record training error of  $f_{\text{trv}}(X)$ 

- Let  $(m^*, j^*, i^*)$  be triplet producing lowest training error.
- Add  $g(X, \boldsymbol{\alpha}_{m^*}) \cdot h_0(X, j^*, i^*)$  and  $g(X, \boldsymbol{\alpha}_{m^*}) \cdot h_1(X, j^*, i^*)$  to  $\mathcal{M}$ .

## Schema of MARS forward model-building procedure

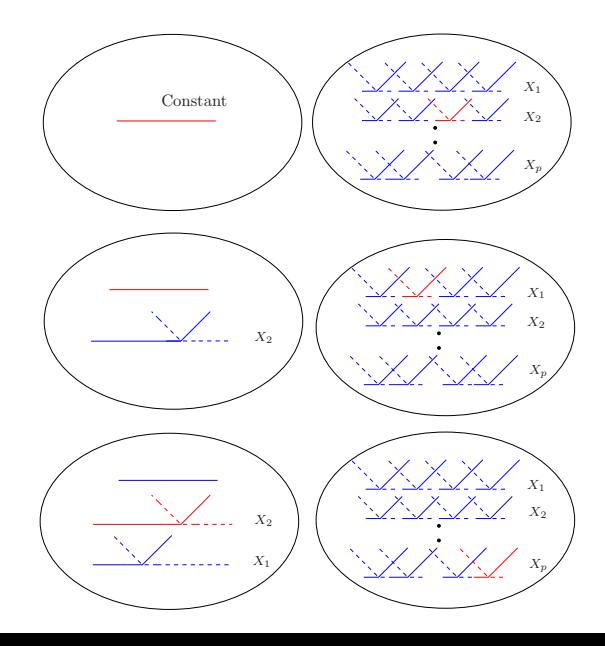

# Pruning the model

- If  $|M|$  is large  $\implies$  model likely to have overfit.
- Apply a backward deletion process. Iteratively remove the individual term which least affects performance.
- Select final model by
	- cross validation or
	- minimizing a criterion which trades-off model size and training error.
### Piecewise linear functions and forward model-building?

• They can operate **locally**. The product

$$
\prod_{k=1}^{n_m} h_{b_k}(X, j_k, i_k)
$$

is only non-zero where all the individual components are non-zero.

- Locality  $\implies$  forward model-building strategy can
	- build up the regression surface parsimoniously.
	- use parameters only where there is need.

Very important for high dimensional data.

- Computational reasons innermost loop of model building can be made very efficient.
- Hierarchical search avoids unnecessarily complicated terms.

## Summary of the Simulation Experiments

Can learn the underlying model if it is

- an **additive** one between a subset of the input dimensions and output
- Can do this in the presence of additive noise.

Results not so good if relationship involves **higher order** interactions and non-linearities

### Relationship of MARS to CART

If the MARS procedure is amended so that

- **1** Set  $h_0(X, j, i) = \text{Ind}(X_i x_{ii} > 0)$  ← step function
- 2 Set  $h_1(X, j, i) = \text{Ind}(X_i x_{ij} \leq 0) \leftarrow$  step function

 $\bullet$  When  $g \in \mathcal{M}$  is chosen at one iteration s.t.

 $\mathcal{M} = \mathcal{M} \cup \{ q(X) \cdot h_0(X, j, i) \} \cup \{ q(X) \cdot h_1(X, j, i) \}$ 

remove q from  $M$ .

then

MARS forward procedure  $==$  CART tree-growing algorithm.

# Why is this the case?

- Multiplication of a step-function by a pair of reflected step functions  $\equiv$  to splitting a node.
- 3rd change
	- $\implies$  a node cannot be split twice
	- $\implies$  the binary tree representation of CART.
- Note the last restriction implies cannot model additive structure well.

# Why is this the case?

- Multiplication of a step-function by a pair of reflected step functions  $\equiv$  to splitting a node.
- 3rd change
	- $\implies$  a node cannot be split twice
	- $\implies$  the binary tree representation of CART.
- Note the last restriction implies cannot model additive structure well.

### Hierarchical Mixture of Experts

# Hierarchical Mixture of Experts (HME)

- Variant of tree-base methods.
- Tree splits are soft probabilistic ones as opposed to hard ones.
	- This may help
		- parameter estimation optimize a smooth cost function
		- prediction accuracy avoids discontinuities in the response function
- Splits can be multi-way.
- Splits are probabilistic functions of a linear combination of inputs.

# HME Terminology

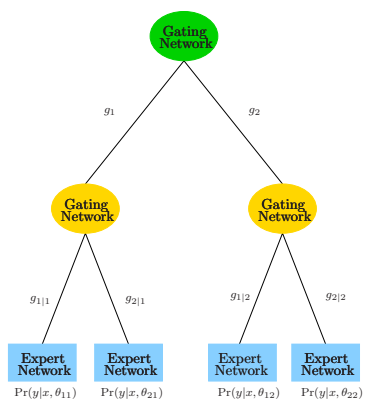

### A two-level HME model

The network represents a mixture probability model.

- Terminal nodes called experts.
- Each expert represents a prediction of the response.
- Non-terminal nodes called gating networks.
- Expert predictions combined by the gating networks.

### Details of the HME

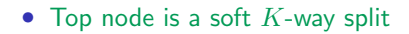

$$
g_j(x, \gamma_j) = \frac{e^{\gamma_j^t x}}{\sum_{k=1}^K e^{\gamma_k^t x}}, \text{ for } j = 1, \dots, K
$$

 $=$  prob of assigning x to the *j*th branch.

• 2nd level has similar soft splits

$$
g_{l|j}(x,\gamma_{jl}) = \frac{e^{\gamma_{jl}^t x}}{\sum_{k=1}^K e^{\gamma_{jk}^t x}}, \text{ for } l = 1,\ldots,K
$$

 $=$  prob of assigning to *lth* branch given previous assignment to *j*th branch.

• Terminal nodes model the response

$$
Y \sim P(y \,|\, x, \theta_{jl})
$$

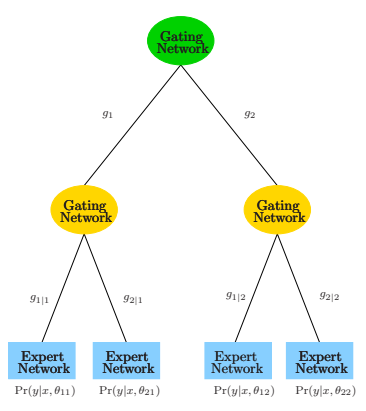

A two-level HME model

- The models used for different problems:
	- Regression: Gaussian linear regression model

$$
P(y \mid x, \theta_{jl}) = \mathcal{N}(\beta_{jl}^t x, \sigma_{jl}^2) \quad \text{where } \theta_{jl} = (\beta_{jl}, \sigma_{jl}^2)
$$

• Classification: Linear logistic regression model

$$
P(Y = 1 | x, \theta_{jl}) = \frac{1}{1 + e^{-\theta_{jl}^t x}}
$$

- The HME represents a mixture probability model.
- The mixture probabilities are determined by the soft splits

$$
P(y|x, \Psi) = \sum_{j=1}^{K} g_j(x, \gamma_j) \sum_{l=1}^{K} g_{l|j}(x, \gamma_{lj}) P(y | x, \theta_{jl})
$$

where 
$$
\Psi = {\gamma_j, \gamma_{jl}, \theta_{jl}}
$$
.

• Estimate  $\Psi$  by maximizing the log-likelihood

$$
\left[\max_{\Psi} \sum_{i=1}^{n} \log P(y_i | x_i, \Psi)\right]
$$

of training data 
$$
\mathcal{X} = \{(x_i, y_i)\}_{i=1}^n
$$
.

## Estimate the parameters of a HME using EM

- Introduce the hidden variables  $\Delta^i_j$  and  $\Delta^i_{l|j}$  to indicate the underlying branching decisions made.
- E-step: Compute posterior probabilities of  $\Delta^i_j$  and  $\Delta^i_{l|j}$  given  $\Psi^{(t)}$ .
- **M-step**: Compute  $\Psi^{(t+1)}$  by maximization of the expected log-likelihood

$$
\Psi^{(t+1)} = E_{\Delta|\mathcal{X},\Psi^{(t)}}[\log L(\Psi;\Delta,\mathcal{X})]
$$

# HME or CART ?

#### $\sqrt{\phantom{a}}$  Advantages of HMEs over CART

#### • Smooth final regression function.

Soft splits allow for smooth transitions from high to low responses.

#### • Easier to optimize for parameters.

The log-likelihood is a smooth function and is amenable to numerical optimization.

#### ✗ Disadvantages of HMEs over CART

#### • Tree topology?

No good way to find it for HME.

#### • Harder to interpret the model

Not so clear cut which factors cause which effects.